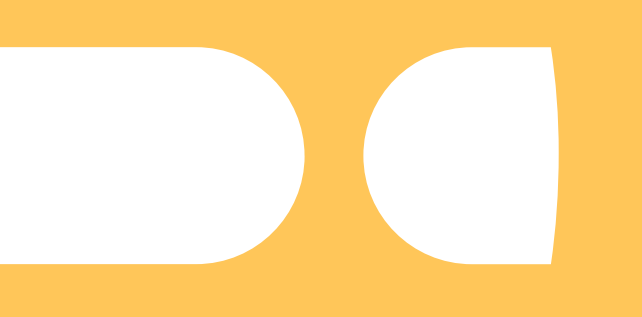

# **Formation aux candidats**

**Drummond economique** 

Plateforme choisir le cœur du Québec

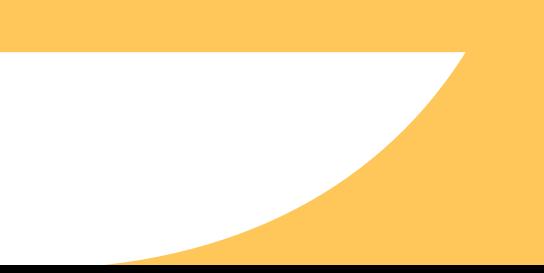

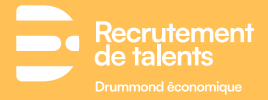

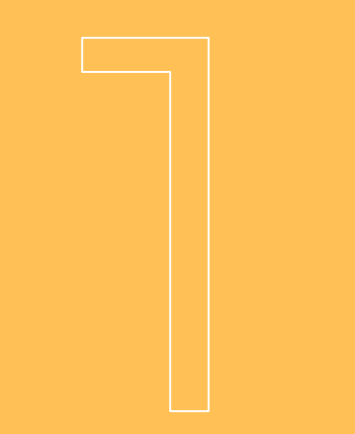

### **Création d'un profil**

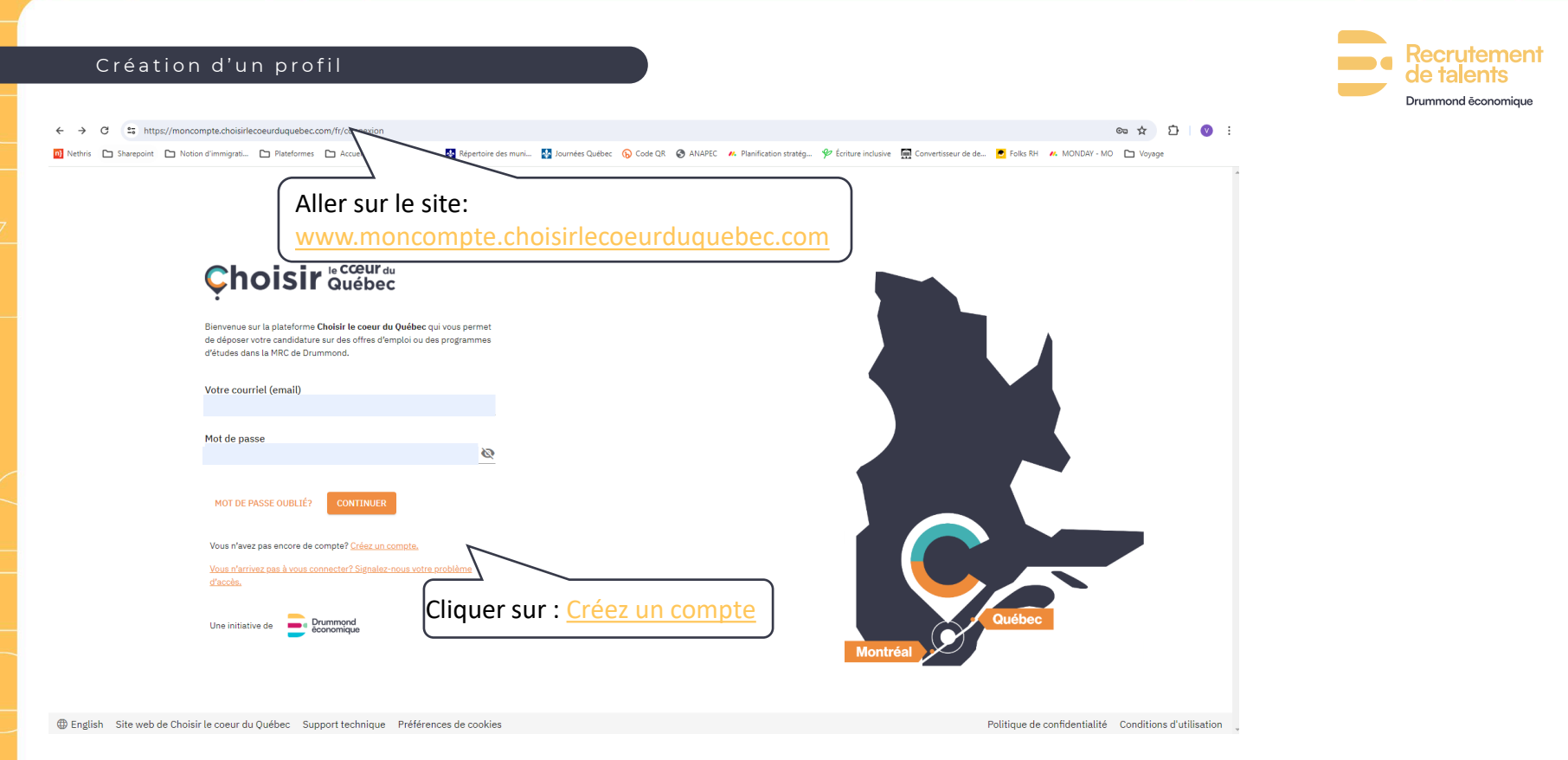

Nous vous suggérons d'utiliser la version la plus récente de Google Chrome ou d'Internet Explorer 11. La plateforme est également disponible sur votre téléphone portable.

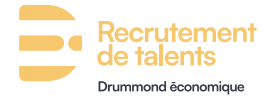

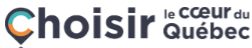

Ouvrir un compte Vous avez déjà un compte ? Connectez-vous

Prénom John

**Nom** candidat

Votre courriel (email) v.beaudoin+candidat@drummondeconomique.ca

Mot de passe ..........

Le mot de passe doit contenir un minimum de 10 caractères, 1 maiuscule, un chiffre et un caractère spécial (par exemple: %, @, #, \$ et &).

Ø

**SS** 

Confirmation du mot de passe

..........

J'accepte que Drummond économique me contacte par courriel ou par SMS pour m'informer des activités liées à mon compte.

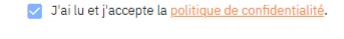

V J'ai lu et j'accepte les conditions d'utilisation.

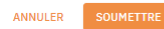

Prenez le temps de remplir correctement les sections prénom, nom, courriel et mot de passe.

**4** Il est important de lire attentivement et de cocher les trois cases nécessaires avant de soumettre votre demande.

Le mot de passe doit contenir: - un minimum de 10 caractères

- une majuscule
- un chiffre
- Un caractère spécial parmi: (!"#\$%&'()\*+,-./:;<=>?@[\]^\_`{|}~\* )

#### Création d'un profil

 $\bigodot$ 

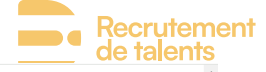

ique

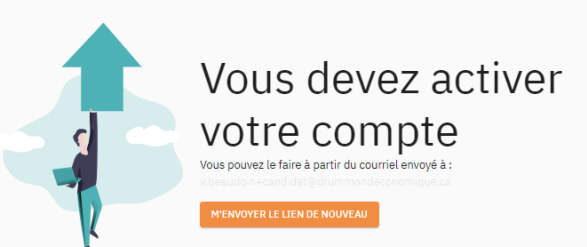

Politique de confidentialité Conditions d'utilisation

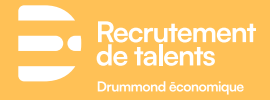

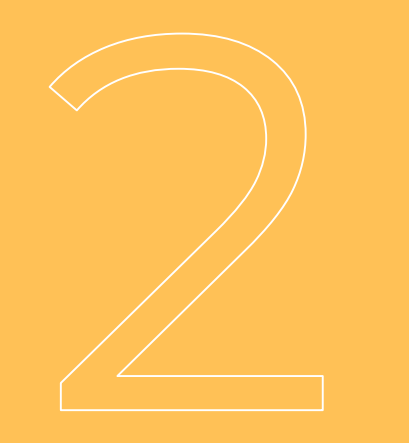

## **Activation du compte**

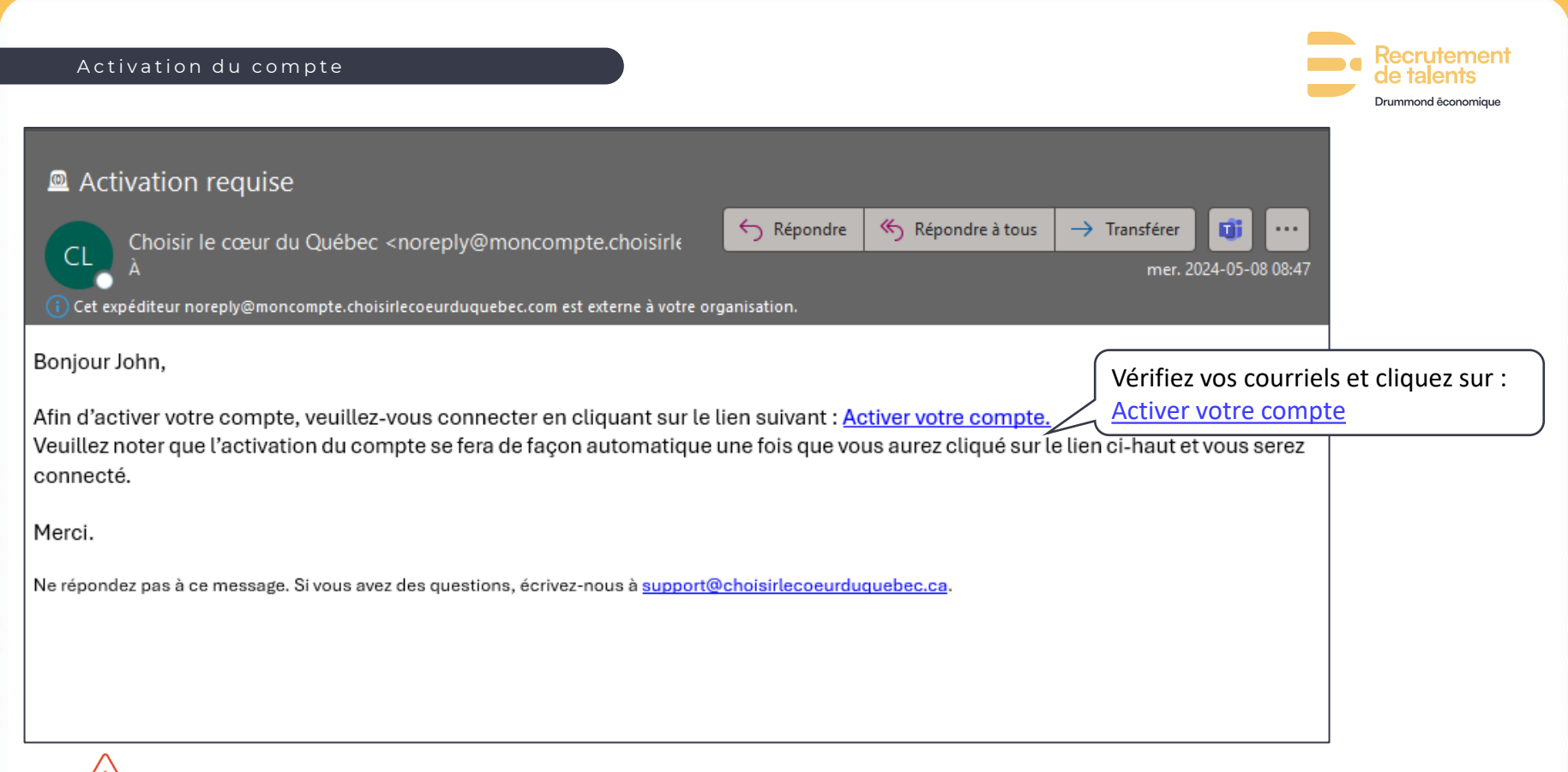

Vérifiez votre dossier de courriels indésirables.

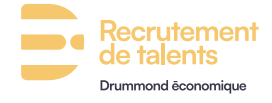

### Choisir Guébec

Bienvenue sur la plateforme Choisir le coeur du Québec qui vous permet de déposer votre candidature sur des offres d'emploi ou des programmes d'études dans la MRC de Drummond.

 $\tilde{\mathbf{z}}$ 

Votre courriel (email)

Mot de passe

MOT DE PASSE OUBLIÉ?

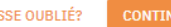

Vous n'avez pas encore de compte? Créez un compte.

Vous n'arrivez pas à vous connecter? Signalez-nous votre problème d'accès.

Drummond<br>economique Une initiative de

Connectez-vous avec vos identifiants et cliquez sur « CONTINUER »

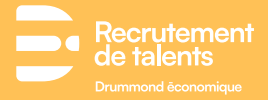

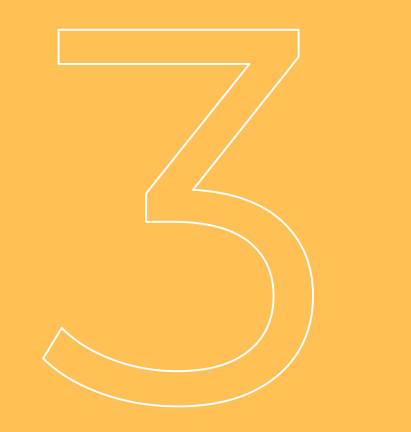

## **Création d'un profil**

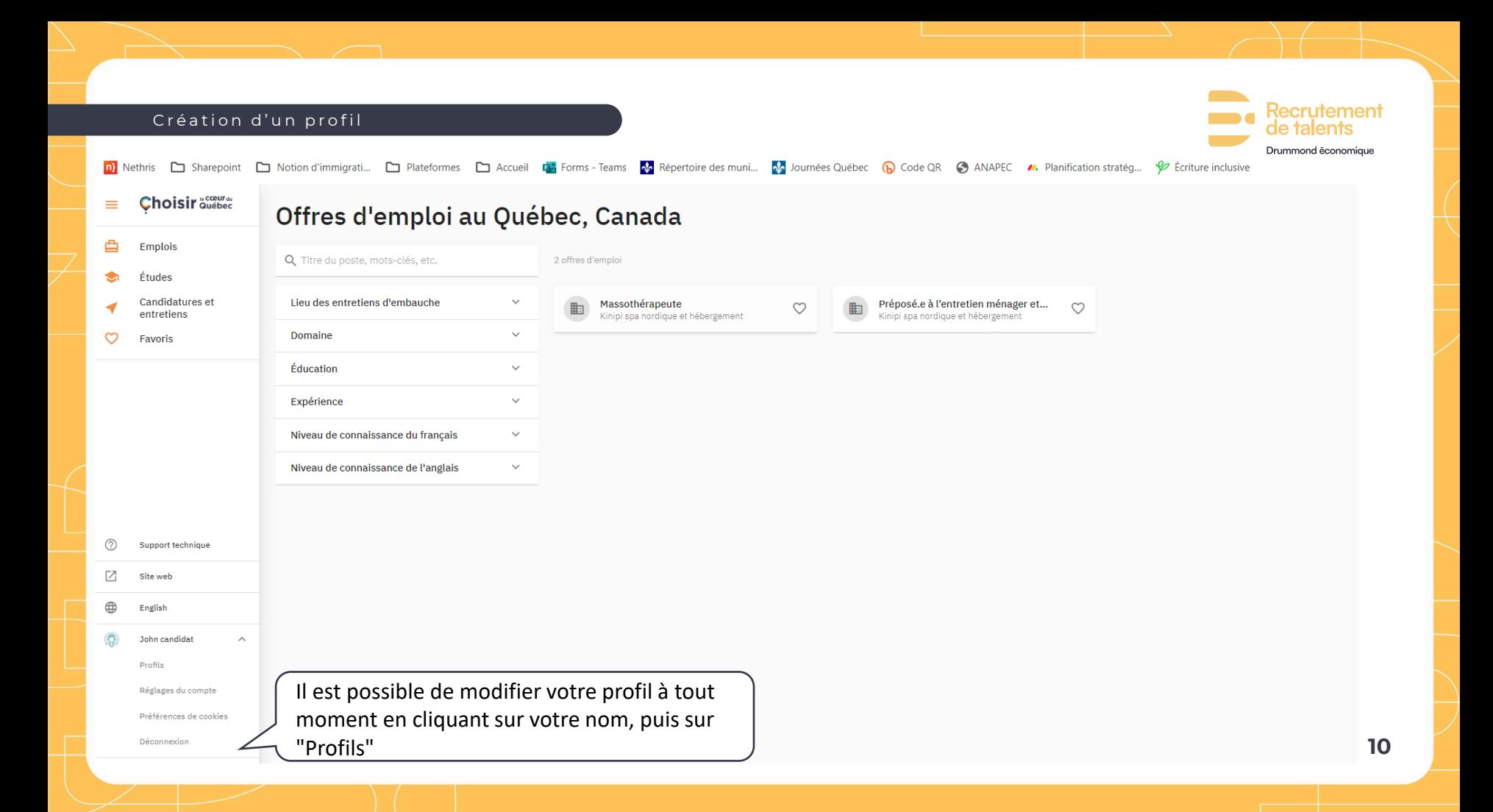

### **Recrutement** Création d'un profil de talents Drummond êconomicue ∈ John candidat Informations générales Nom, photo, coordonnées, langues, immigration, etc. Cliquez sur « MODIFIER »Profil travailleur Expériences professionnelles, compétences, etc. APERÇU **Profil étudiant** Âge, parcours académique, finances, etc. APERÇU

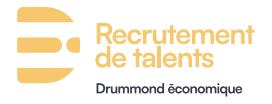

### Création du profil candidat

La langue officielle au Québec est le français. Pour augmenter vos chances d'obtenir un entretien d'embauche, nous vous suggérons d'au moins compléter votre profil en français.

Français

Anglais

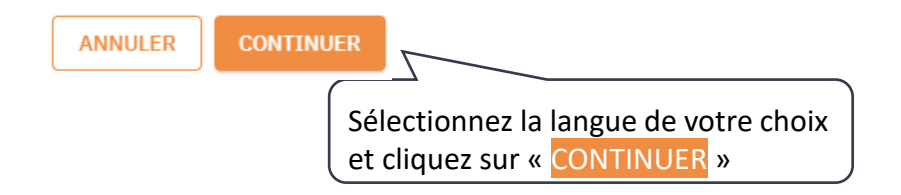

Le français étant la langue officielle au Québec, nous vous recommandons vivement d'écrire vos informations en français.

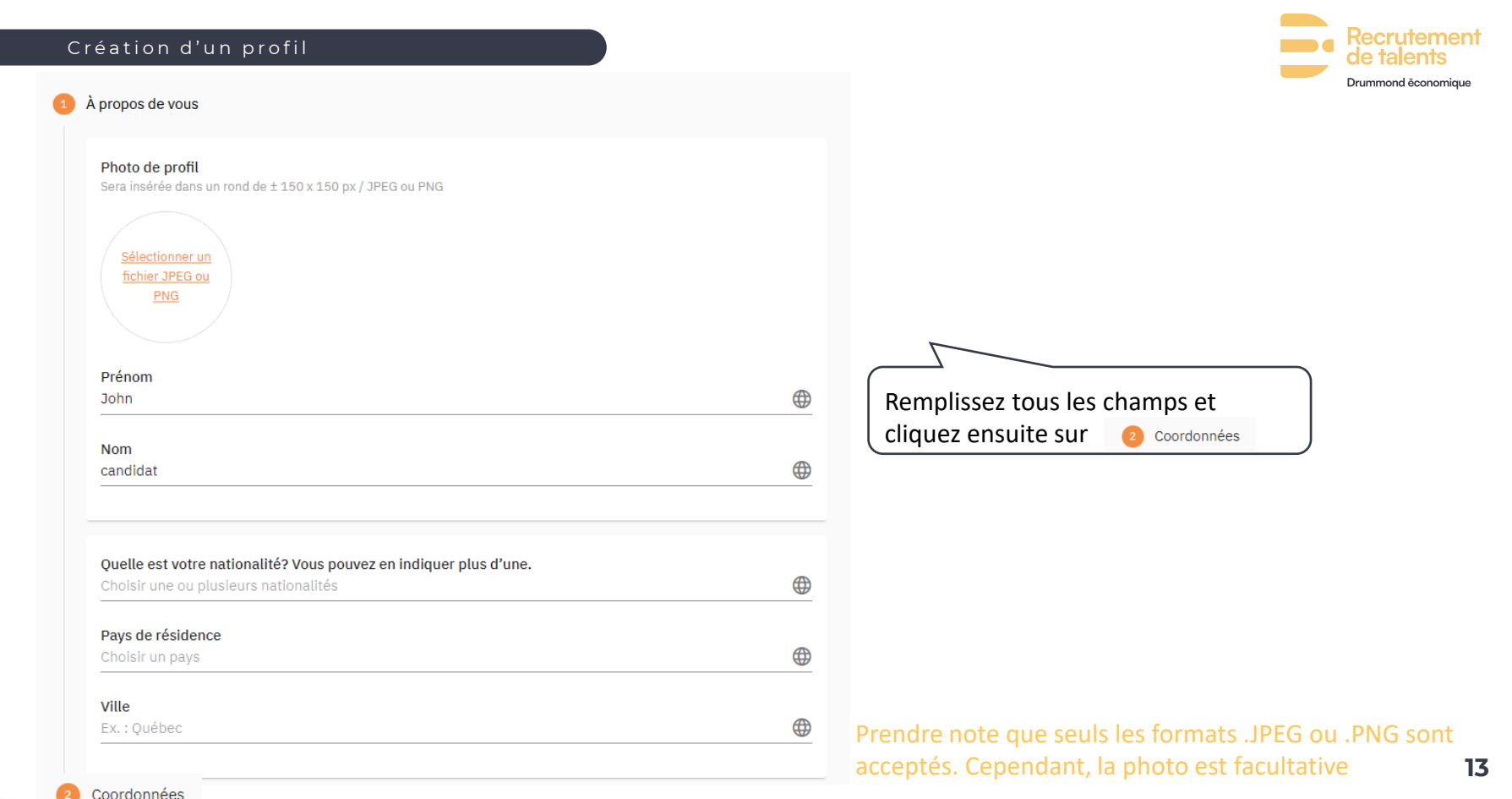

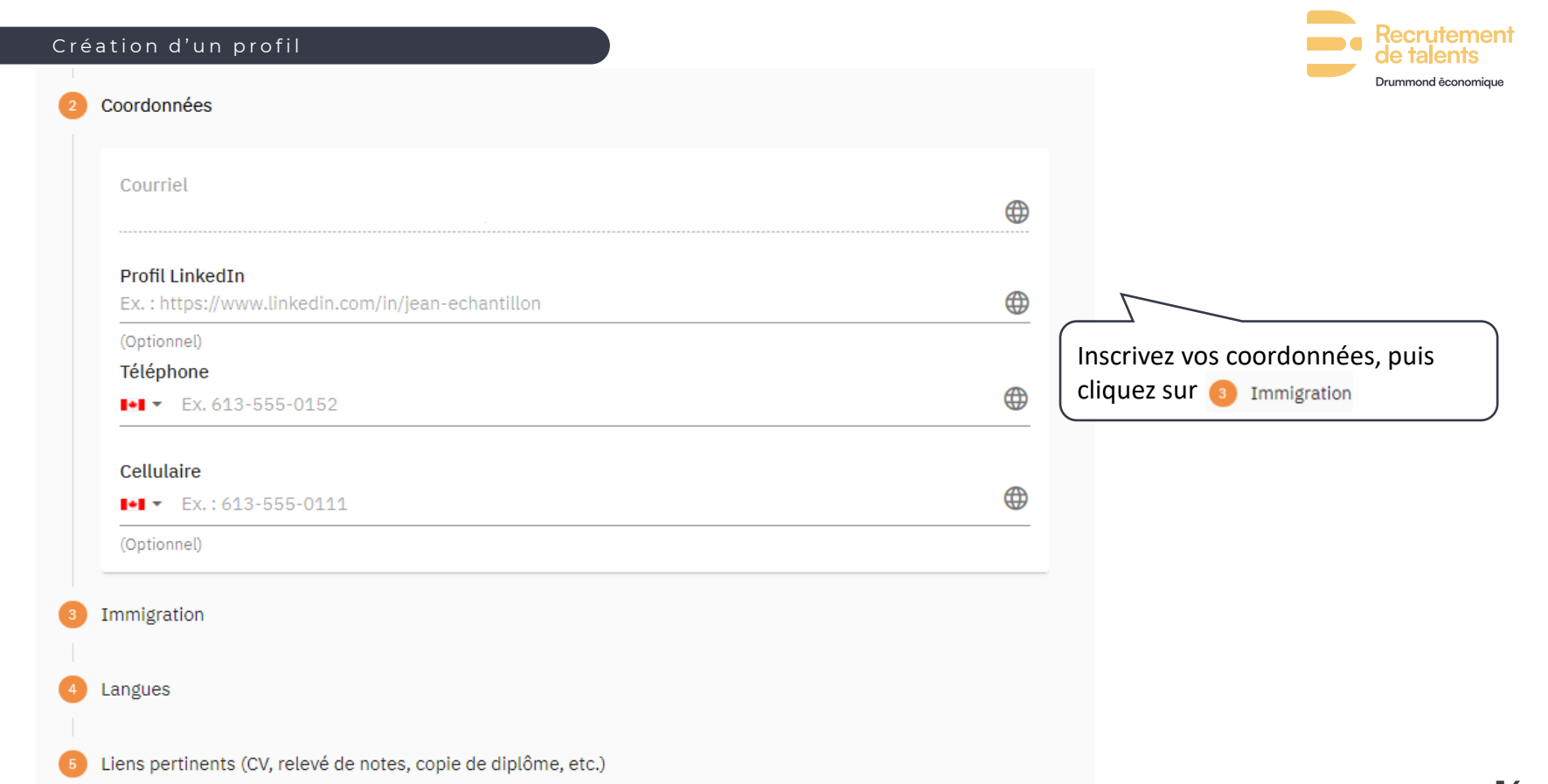

**14**

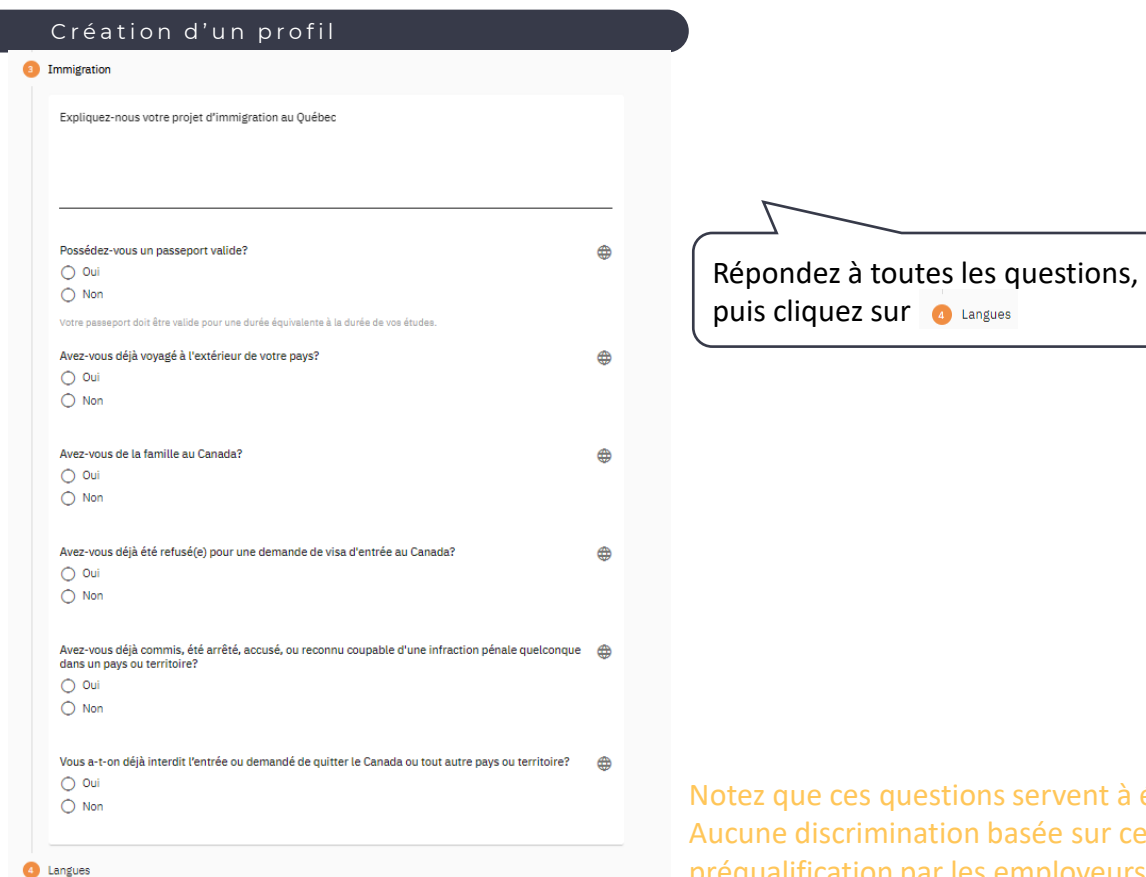

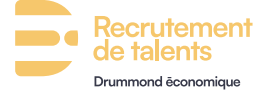

**15** établir votre profil en matière d'immigration. es réponses n'est effectuée lors de la préqualification par les employeurs.

#### łecrutement Création d'un profilDrummond êconomique Langues Niveau de connaissance du français ⊕ Débutant **Intermédiaire** Avancé Aucun Niveau de connaissance de l'anglais ⊕ Répondez à toutes les questions en vous autoévaluant selon les critères suivants, puis cliquez Débutant **Intermédiaire** Aucun Avancé ensuite sur 6 Liens pertinents

Liens pertinents (CV, relevé de notes, copie de diplôme, etc.)

- Pose et répond à des questions simples avec des phrases simples, souvent de manière incorrecte.
- Le débit est souvent lent.
- Ne comprend que des questions élémentaires, familières ou relatives au travail.
- Ne peut pas suivre un changement de sujet et peut transmettre un message faux ou involontaire, ce qui le rend souvent difficile à comprendre.
- Parle très peu la langue et avec beaucoup de difficultés.

### **Débutant Intermédiaire Avancé**

- Peut avoir des conversations informelles sur des sujets familiers ou professionnels.
- Hésite à utiliser des structures complexes et possède un vocabulaire limité pour les situations moins familières.
- Comprend la plus grande partie de ce qui est dit et peut généralement suivre un changement de sujet.
- Peut être mal compris en raison d'un vocabulaire limité et de la structure de la phrase.
- Parle la langue avec une certaine difficulté.

- Participe à des discussions sur une variété de sujets et peut les développer avec aisance.
- S'exprime de façon fluide et peut transmettre des idées plus complexes sans hésitation notable.
- Comprend facilement ce qui est dit et s'adapte facilement à un changement de sujet. Le vocabulaire est suffisamment étendu pour être compris.
- Le sens est généralement compris.
- Parle la langue avec peu de difficultés.

#### Création d'un profil

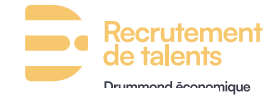

#### $\odot$ John candidat

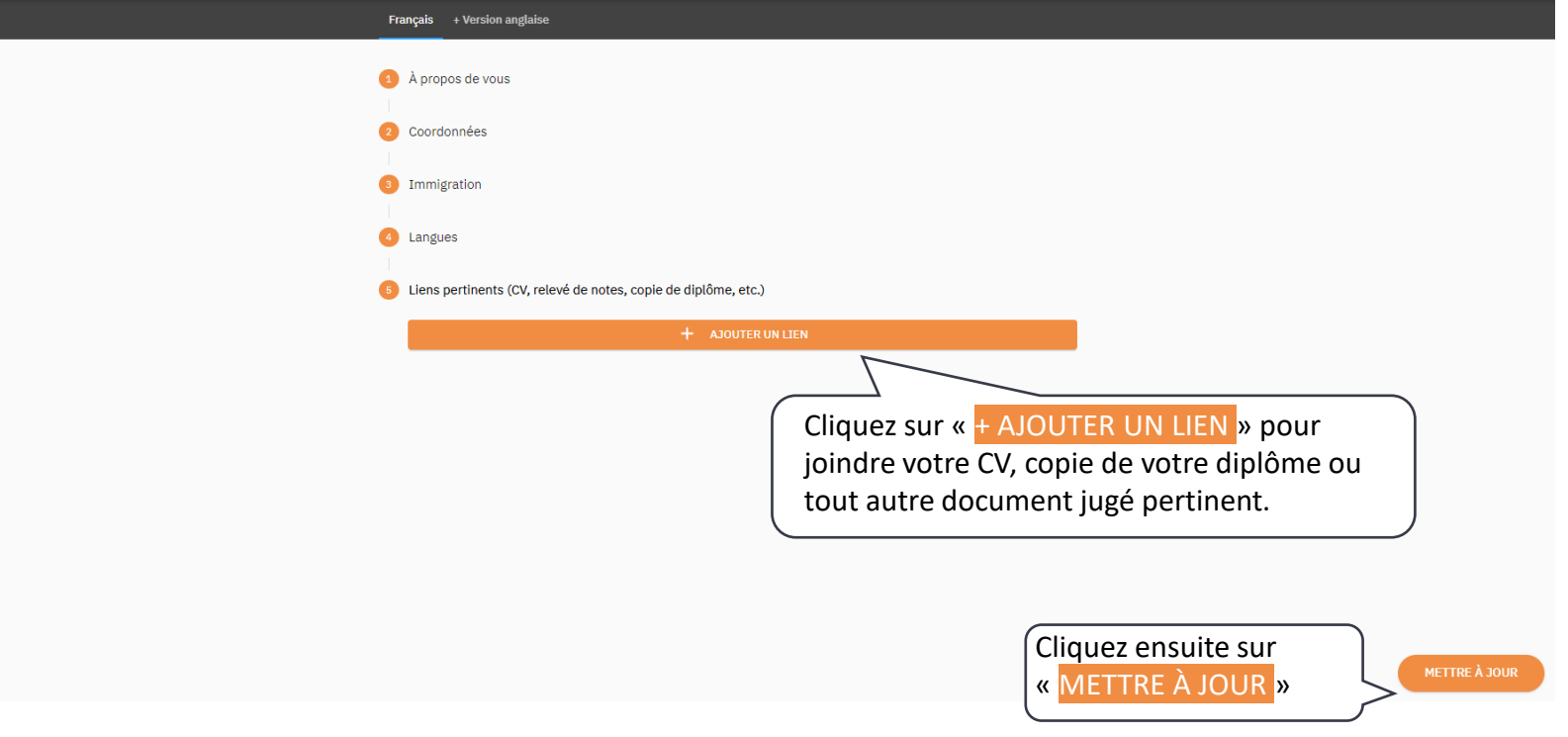

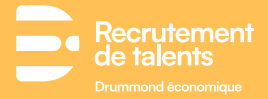

## **Postuler à une offre d'emploi**

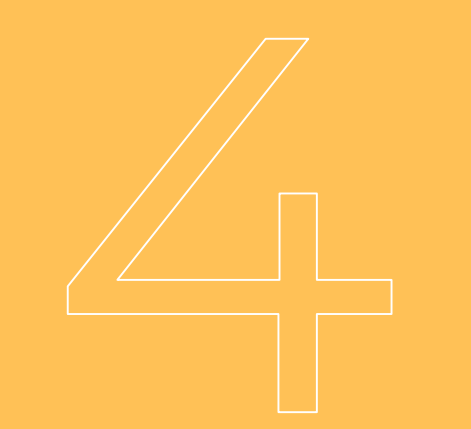

**18**

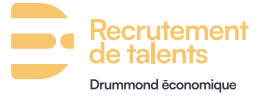

### $\triangleq$  $\bullet$ ◀

 $\mathbb{R}$ 

 $\equiv$ 

#### Offres d'emploi au Québec, Canada

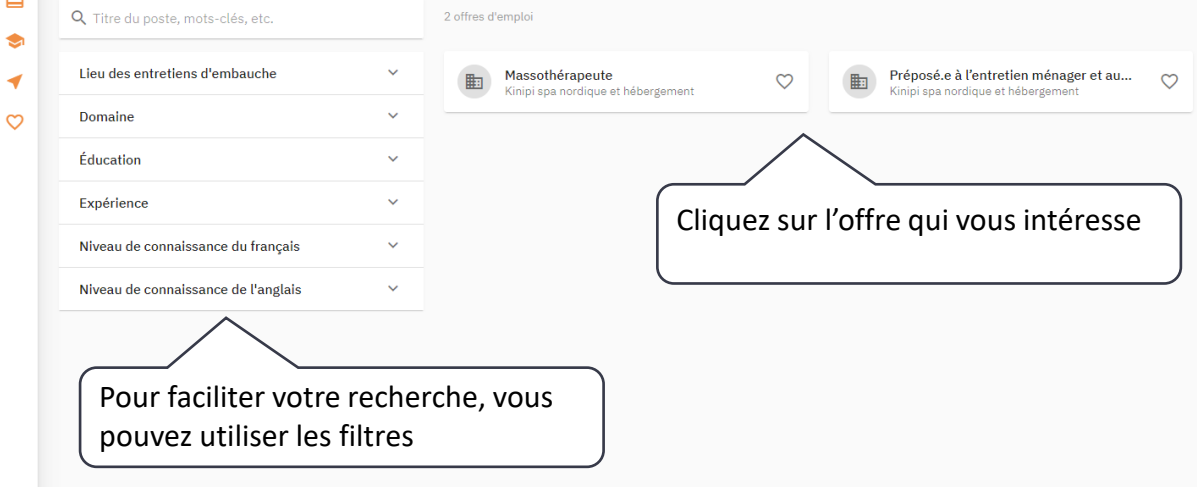

C'est dans cette section que vous pouvez consulter les offres d'emploi disponibles. **Vous devez compléter votre profil en entier afin de pouvoir postuler à une offre.**

#### Postuler à une offre d'emploi

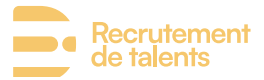

Massothérapeute<br>Kinipi spa nordique et hébergement  $\left(\overline{\mathbb{A}}\right)$ 

### Massothérapeute

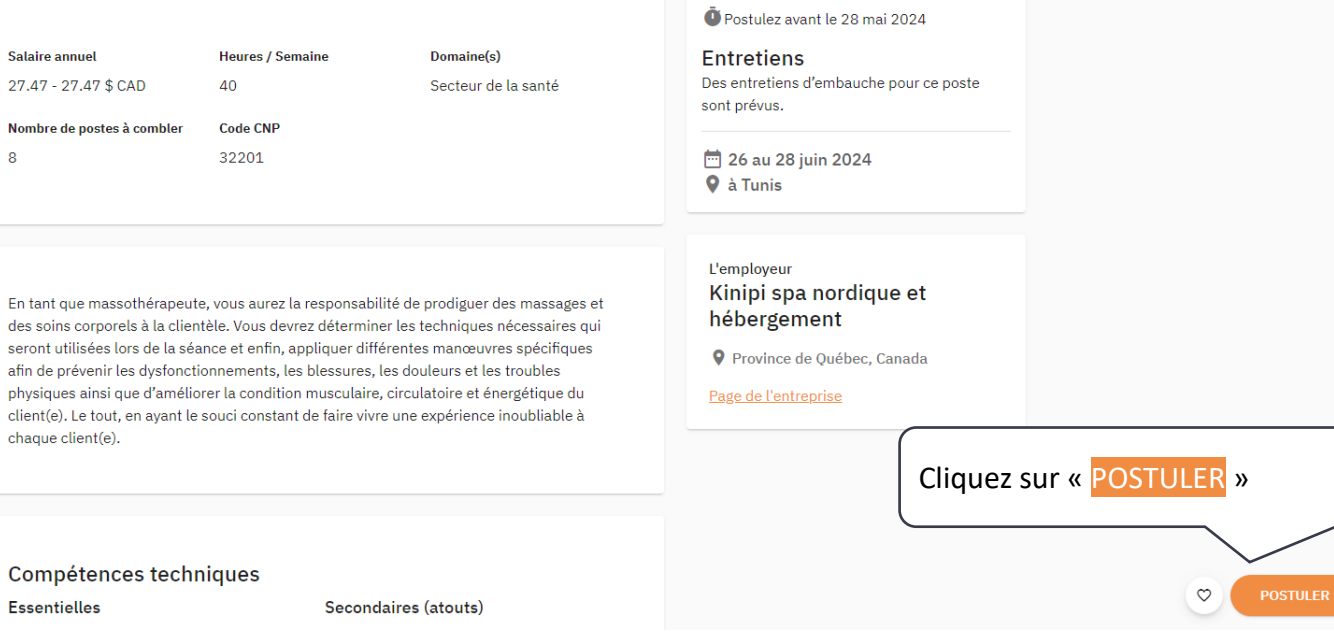

#### Postuler à une offre d'emploi

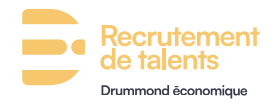

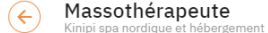

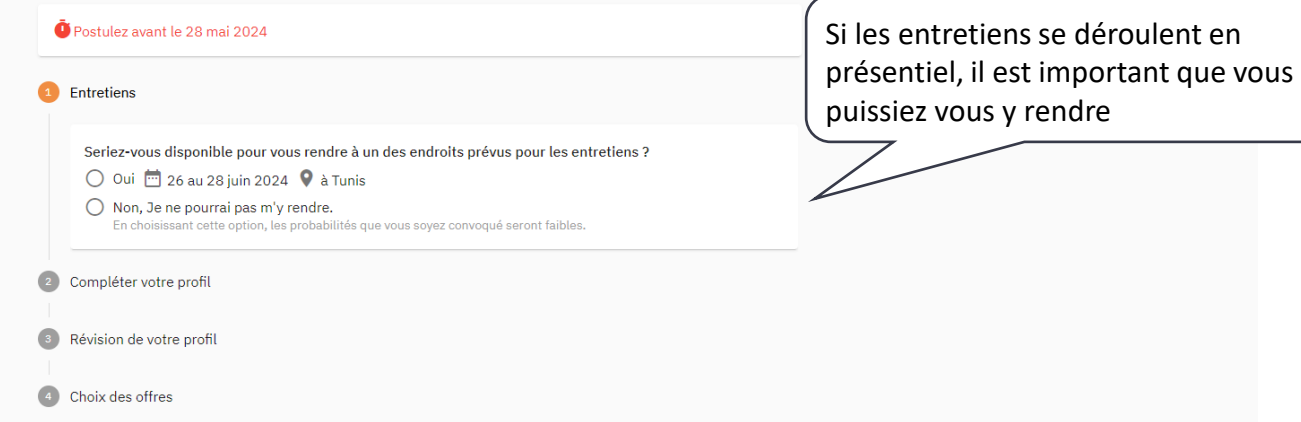

Prenez note que le lieu exact de la mission vous sera communiqué uniquement si vous êtes convoqué.e

ENVOYER

#### ecrutement Postuler à une offre d'emploi Massothérapeute ' ← Kinipi spa nordique et hébergement Postulez avant le 28 mai 2024 Il vous est également possible de le réviser Entretiens s'il a déjà été créé. La vue sera la suivante:Compléter votre profil Révision de votre profit Kinipi spa nordique et hébergement recevra votre profil complet et pourra ainsi évaluer votre candidature. Avant de soumettre votre candidature, vous devez compléter vos profils. Ça vaut le coup de le réviser une dernière fois ! John candidat DÉTAILS Tunisle **COMPLÉTER** Révision de votre profil Cliquez sur « COMPLÉTER » si votre profil n'est pas déjà complété. 4 Choix des offres Veuillez vous référer à la page 15 de ce document pour plus de détails

Il est important de bien remplir ce profil car il sert de CV ou de dossier de candidature pour les recruteurs lors de la sélection. **Veuillez noter que nous ne traitons jamais les CV reçus par courriel ou sur nos médias sociaux. Seules les candidatures complétées sur le site seront prises en considération.**

ENVOYER

#### Postuler à une offre d'emploi

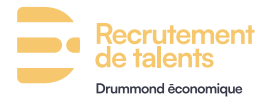

Massothérapeute<br>Kinipi spa nordique et hébergement  $\overline{\leftarrow}$ 

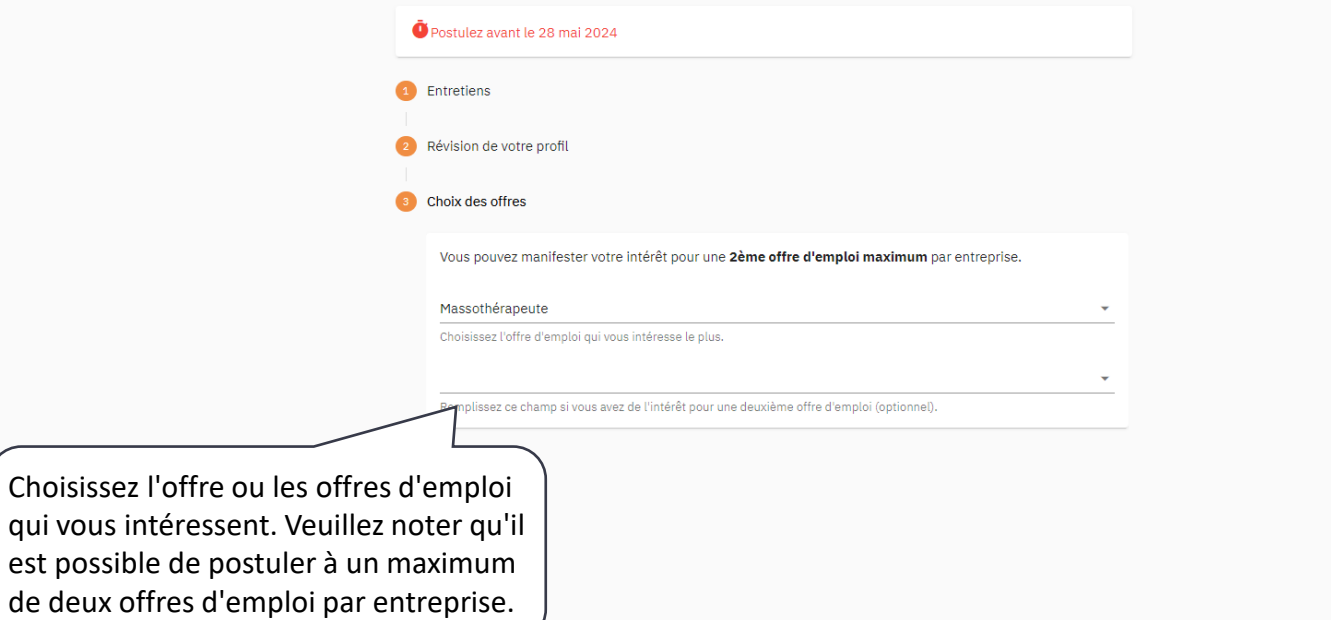

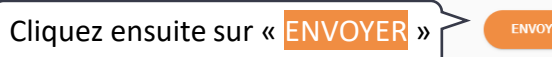

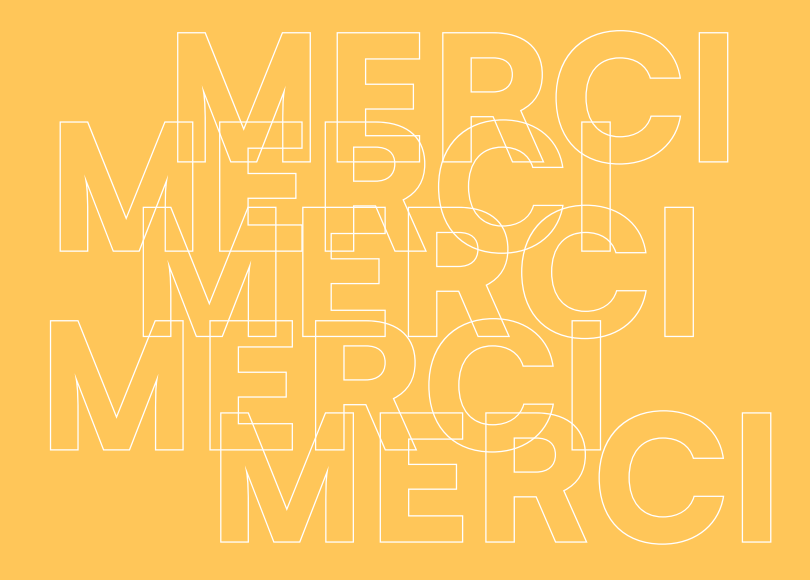

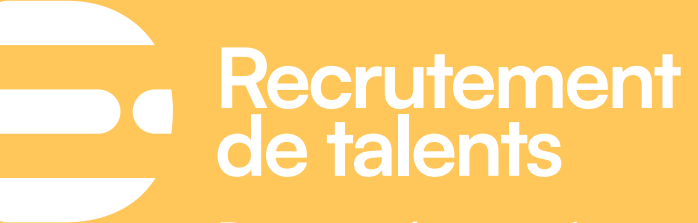

**Drummond economique** 

choisirlecoeurduquebec.com